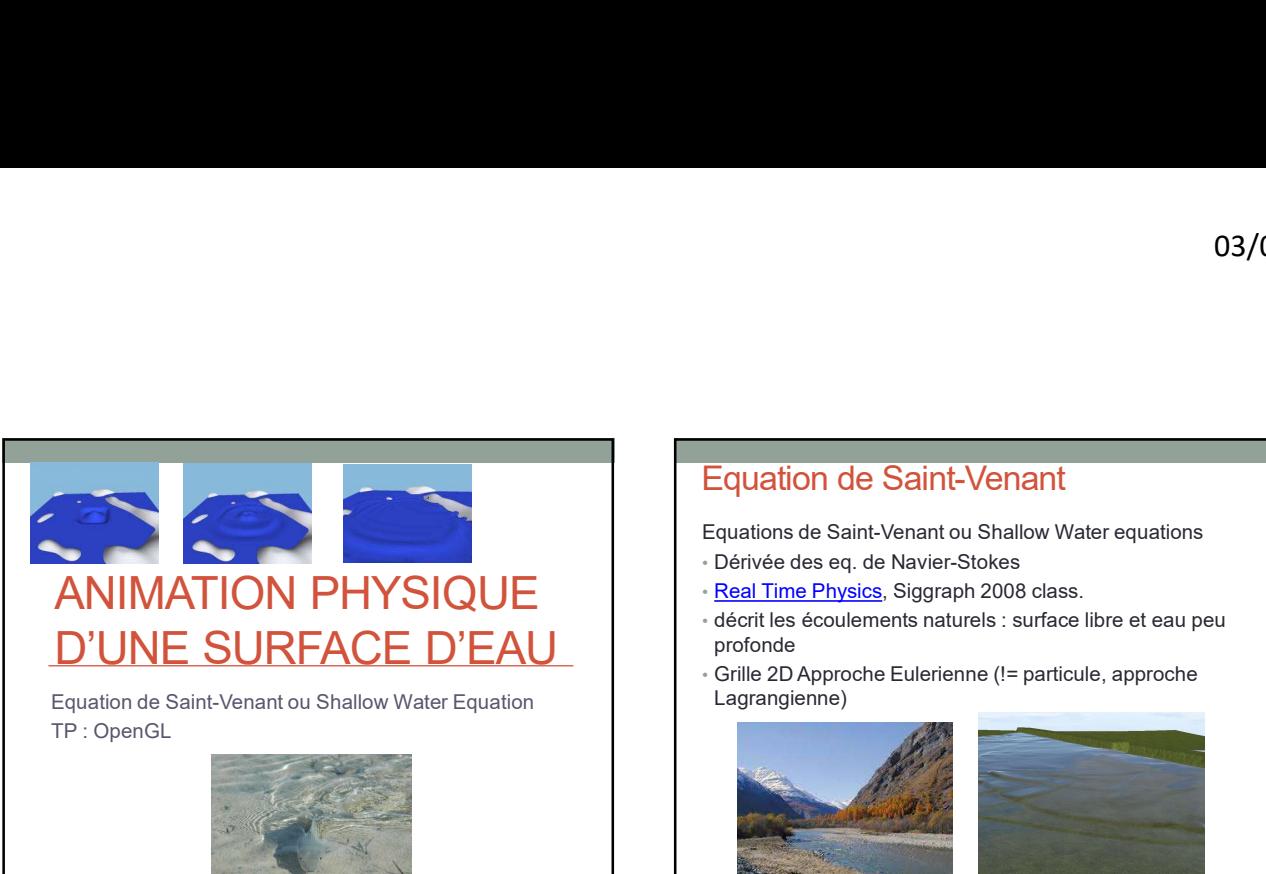

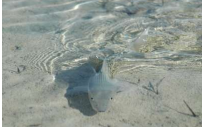

# Equation de Saint-Venant

- Dérivée des eq. de Navier-Stokes
- 
- **Equation de Saint-Venant<br>
Equations de Saint-Venant<br>
Equations de Saint-Venant ou Shallow Water equations<br>
 Dérivée des eq. de Navier-Stokes<br>
 <u>Real Time Physics</u>, Siggraph 2008 class.<br>• décrit les écoulements naturels** profonde
- Lagrangienne)

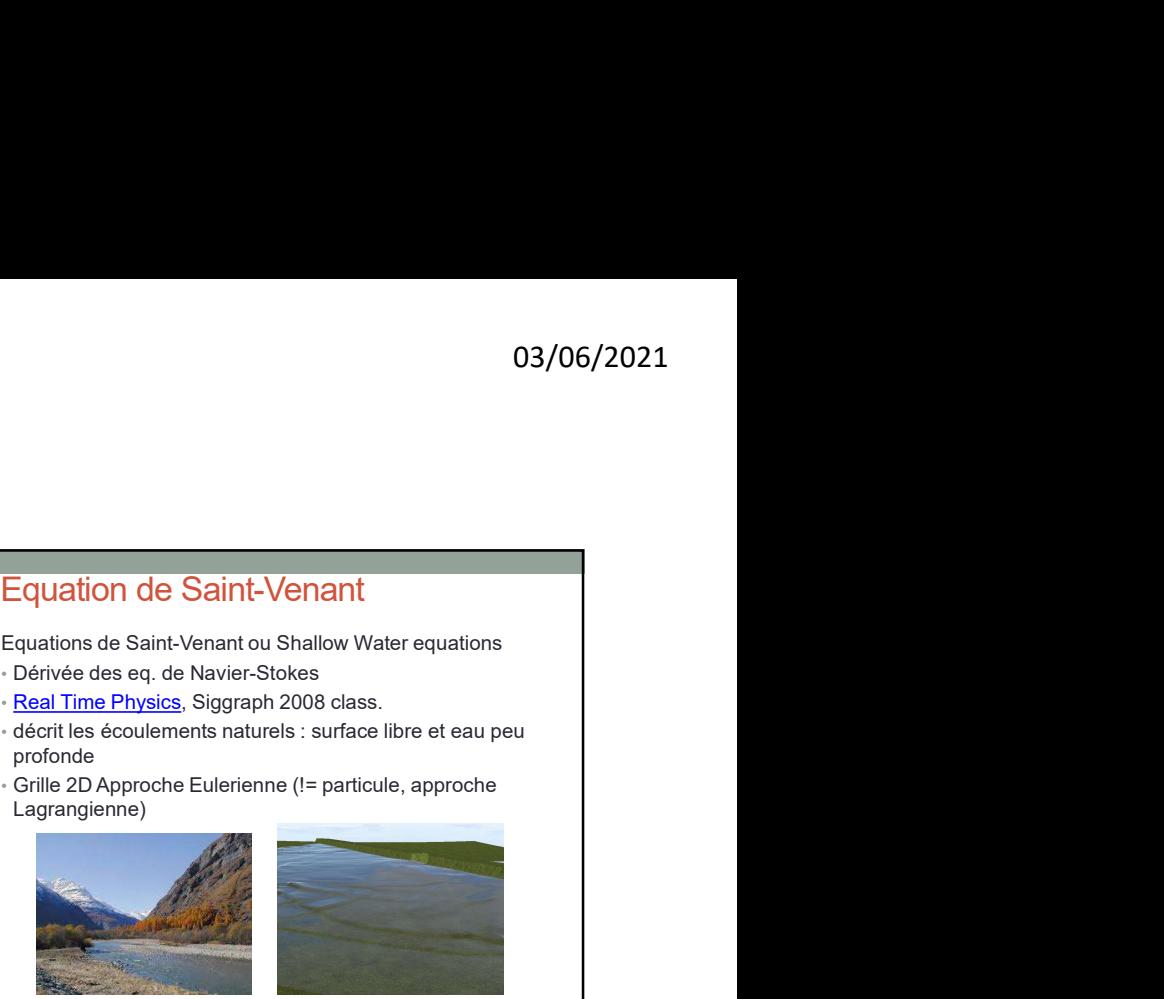

 $1$  2

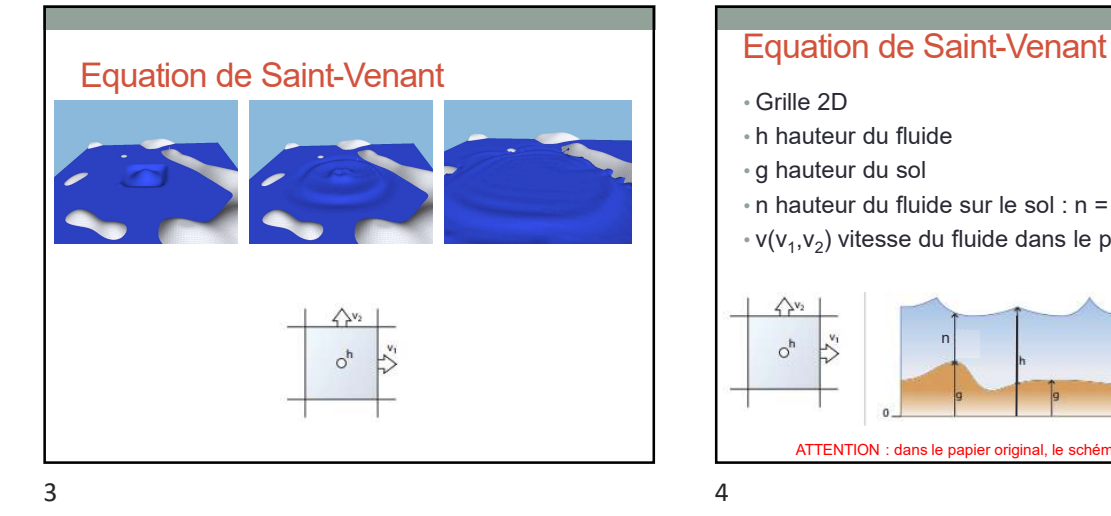

![](_page_0_Figure_13.jpeg)

Préambule • Opérateur gradient = vecteur 2D  $\overrightarrow{v} = \begin{pmatrix} \frac{\partial}{\partial x} & \frac{\partial}{\partial y} \end{pmatrix}$ • somme les termes du gradient = scalaire Sur une grille régulière par différence finie  $-1$  0 1  $-1$  0 1  $-1$  0  $-1$  0  $-1$  0  $-1$  0  $-1$  0  $-1$  0  $-1$  0  $-1$  0  $-1$  0  $-1$  0  $-1$  0  $-1$  0  $-1$  0  $-1$  0  $-1$  0  $-1$  0  $-1$  0  $-1$  0  $-1$  0  $-1$  0  $-1$  0  $-1$  0  $-1$ 

![](_page_0_Figure_15.jpeg)

![](_page_1_Figure_1.jpeg)

![](_page_1_Figure_2.jpeg)

Equation de Saint-Venant : intuitif Equation de Saint-Venant : intuitif •  $a_n$ : accélération verticale du fluide (gravité)=9.81  $\qquad$   $\qquad$   $\qquad$  : accélération verticale du fl • (1) s'occupe de la variation de quantité d'eau • (2) s'occupe de la variation de la vitesse  $\frac{\partial \eta}{\partial t} + (\nabla \eta) \mathbf{v} = -\eta \nabla \cdot \mathbf{v}$  (1) avec  $\nabla \cdot \mathbf{A} = \text{div} \mathbf{A} = \frac{\partial A_z}{\partial x} + \frac{\partial A_y}{\partial y}$   $\frac{\partial \eta}{\partial t}$ <br> $\frac{\partial \mathbf{v}}{\partial t} + (\nabla \mathbf{v}) \mathbf{v} = a_n \nabla h$ , (2)  $\frac{\partial \eta}{\partial t}$ 

![](_page_1_Figure_5.jpeg)

![](_page_1_Figure_6.jpeg)

![](_page_1_Figure_7.jpeg)

![](_page_1_Figure_8.jpeg)

L'advection est le transport d'une quantité (scalaire ou vectorielle) d'un élément donné (tel que la chaleur, l'énergie interne, un élément chimique, des charges électriques) par le mouvement (et donc la vitesse) du milieu environnant. Donc l'advection correspond au transport d'une quantité (scalaire ou vectorielle) par un champ vectoriel.

TP particles: 
$$
p(t + dt) = p(t) + v(t) dt
$$
  
• Ce terme est l'advection  

$$
v(t + dt) = v(t) + \frac{F}{m} dt
$$

![](_page_2_Figure_1.jpeg)

![](_page_2_Figure_3.jpeg)

![](_page_2_Figure_5.jpeg)

Equation de Saint-Venant : advection

champ de vitesse, on fait le bilan des arrivées et des départs en eau • Div V : somme du gradient du vecteur vitesse

• Si plus d'eau part, que d'eau arrive (∇.v>0), ca descend

• Et inversement.

15 16

![](_page_2_Figure_10.jpeg)

![](_page_2_Figure_11.jpeg)

![](_page_3_Figure_1.jpeg)

• Shallow-water-step(h,v,g)  $(1)$  n = Advect $(n, v)$  $(2) v1 =$  Advect( $v1, v$ ) (3)  $v2 =$  Advect( $v2$ , $v$ ) (4)  $n' = Update-height(n,v)$ (5) h = n'+g (6) Update-velocities(h,v1,v2) (7) n=n'

![](_page_3_Figure_6.jpeg)

![](_page_3_Figure_8.jpeg)

21 22

![](_page_3_Figure_10.jpeg)

![](_page_3_Figure_11.jpeg)

![](_page_4_Figure_1.jpeg)

![](_page_4_Picture_2.jpeg)

![](_page_4_Figure_4.jpeg)

# SHALLOW WATER **SHALLOW WATER**<br> **OPENCL**<br> **OpenCL**<br> **OpenCL**<br> **Can accelerate code by a factor 10 or more**<br> **CopenCL** can accelerate code by a factor 10 or more<br> **CopenCL** can help save power<br> **CopenCL** adoption is ramping up rapidy<br> **Co SHALLOW WATER**<br> **OPENCL**<br> **OPENCL**<br> **OpenCL**<br> **OpenCL**<br> **OpenCL is an open standard code by a factor 10 or more<br>
<b>CopenCL** can abely save power<br> **CopenCL** can save you hardware cost<br> **CopenCL** can save you hardware cost<br> **SHALLOW WATER**<br> **OPENCL**<br>
• OpenCL can accelerate code by a factor 10 or more<br>
• OpenCL can accelerate code by a factor 10 or more<br>
• OpenCL can help save you hardware cost<br>
• OpenCL adoption is ramping up rapidly<br>
• Open **COPENCL**<br> **COPENCL**<br> **COPENCL**<br> **COPENCL**<br> **COPENCE COPENCE AS THE BASIS FOR ASSEMBLY AND THE BASIS FOR ASSEMBLY ONE CONSIDERED CONSIDERED COPENCIAL Adoption is rampling up rapidly<br>
COPENC Can save you that what were cost**

# OpenCL (wikipedia)

- 
- 
- programmables.

# **OpenCL**

- 
- 
- 
- 
- 
- hardware **COPERCIANT CONSUMITS AND CONSUMITS CONSUMITS CONSUMITS CONSUMITS CONSUMITS CONSUMITS CONSUMITS CONSUMITS CONSUMITS CONSUMITS CONSUMITS CONSUMITS CONSUMITS CONSUMITS CONSUMITS CONSUMITS CONSUMITS CONSUMITS CONSUMITS CONSUM OpenCL**<br>• OpenCL can accelerate code by a factor 10 or more<br>• OpenCL is an open standard<br>• OpenCL can help save power<br>• OpenCL can save you hardware cost<br>• OpenCL adoption is ramping up rapidly<br>• OpenCL can be used as the **OpenCL**<br>• OpenCL can accelerate code by a factor 10 or more<br>• OpenCL is an open standard<br>• OpenCL can help save power<br>• OpenCL can save you hardware cost<br>• OpenCL adoption is ramping up rapidly<br>• OpenCL can be used as the **OpenCL**<br>• OpenCL can accelerate code by a factor 10 or more<br>• OpenCL is an open standard<br>• OpenCL can save you hardware cost<br>• OpenCL can save you hardware cost<br>• OpenCL may be used as the basis for generating custom<br>• Th
- 
- 
- 
- 

## • Le code de départ

- Carte de hauteur dans une texture 2D (GL)
- Affichage GL avec un vertex shader • Vertex.glsl
- 
- Texture 2D = vu comme une 'image2d'
- CLWater.cl
- 

# OpenGL / OpenCL : le TP<br>
- Le code de départ<br>
- Carte de nauteur dans une texture 2D (GL)<br>
- Carte de nauteur dans une texture 2D (GL)<br>
- Affilinge GL avec un vertex shader<br>
- Vertex gls de la vec un vertex shader<br>
- Verte **OpenCL : le TP**<br>
• code de départ<br>
• Carte de hauteur dans une texture 2D (GL)<br>
• Kernel OpenCL : un kernel<br>
• Kernel OpenCL externe (a texture<br>
• Kernel OpenCL externe (a texture<br>
• Kernel OpenCL externe (a texture<br>
• **PERENT ACCES (FEE ALL CONSTRANT ACCES (FEE ALL CONSTRANT ACCES CONSTRANT ACCES (FEE ALL CONSTRANT) (FOR ALL CONSTRANT ACCES (FEE ALL CONSTRANT) (FOR ALL CONSTRANT ACCES (FEE ALL CONSTRANT) (FOR ALL CONSTRANT ACCES (FE**  $03/06/2021$   $\begin{minipage}{0.9\textwidth} \begin{tabular}{@{}l@{}} \textbf{OpenCL} : un & \textbf{kernel} \\ \textbf{Here} void shallowWaterInit (const int dimD, & \textbf{if} \\ \textbf{if} & \textbf{if} \\ \textbf{if} & \textbf{if} \\ \textbf{if} & \textbf{if} \\ \textbf{if} & \textbf{if} \\ \textbf{if} & \textbf{if} \\ \textbf{if} & \textbf{if} \\ \textbf{if} & \textbf{if} \\ \textbf{if} & \textbf{if} \\ \textbf{if} & \textbf{if} \\ \textbf{if} & \textbf{if$ \_\_kernel void shallowWaterInit( const int dimD,  $03/06/2021$   $\begin{minipage}{0.9\textwidth} \begin{tabular}{l} \hline \texttt{error} & \texttt{if} & \texttt{if} \\ \hline \texttt{limit} & \texttt{f} & \texttt{if} \\ \hline \texttt{model} & \texttt{write\_only image2d\_t DDO} \\ \texttt{bbal\_id(0)}; \end{tabular} \\ \hline \texttt{if (y>=dimD) return;} \\ \texttt{input} & \texttt{if (y>=dimD) return;} \\ \texttt{input} & \texttt{p} & \texttt{p} & \texttt{p} \\ \hline \end{tabular}$  $\{$   $\{$ 03/06/2021<br>
Constant Constant (constant dim D,<br>
alobal \_write\_only image2d\_t DD0 )<br>
const int x = get\_global\_id(1);<br>
const int y = get\_global\_id(1);<br>
if (x>=dim D) return; if (y>=dim D) return;<br>
const sampler\_t\_sampler =<br>  $03/06/2021$   $103/06/2021$   $103/06/2021$   $103/06/2021$   $-03/06/2021$   $-03/06/2021$   $-03/06/2021$   $-03/06/2021$   $-03/06/2021$   $-03/06/2021$   $-03/06/2021$   $-03/06/2021$   $-03/06/2021$   $-03/06/2021$   $-03/06/06/2021$   $-03/06/0$ if (x>=dimD) return; if (y>=dimD) return;  $\text{O3/O6/2021}$ <br>  $\text{O3/06/2021}$ <br>  $\text{I} \text{vol}$  sallow<br>  $\text{O3/06/2021}$ <br>  $\text{vol} \text{S} \text{vol}$ <br>  $\text{vol} \text{vol} \text{L} \text{vol}$ <br>  $\text{vol} \text{vol} \text{L} \text{vol}$ <br>  $\text{conv} \text{int} \text{V} = \text{gl} \text{.} \text{global} \text{.} \text{Id}(1);$ <br>  $\text{if } (x>=dimD) \text{ return; if } (y>=dimD) \text{ return$ CLK\_NORMALIZED\_COORDS\_FALSE | CLK\_ADDRESS\_CLAMP | CLK\_FILTER\_NEAREST; float4 pixel={0,0,0,0}; write\_imagef( DD0, (int2)(x,y), pixel); } OpenCL : l'appel clSetKernelArg( m\_kernelShallowWater, 0, sizeof(Dim), (void\*)&Dim); Const of definit durant and paint of the size of the size of the size of the size of the size of the size of the size of the size of the size of the size of the size of the size of the size of the size of the size of the - Le code de départer dans une texture  $20$  (GL)<br>
- Affilhonge GL, avec un vertex shader<br>
- Vertougal de taxe un vertex shader<br>
- Vertougal de taxe un vertex shader<br>
- Toxingian (Depert)CL modifies a texture and universe<br> cl\_uint workDim = 2; Clentric gill and the state of the state of the state of the state of the state of the state of the state of the state of the state of the state of the state of the state of the state of the state of the state of the state

31 32

clSetKernelArg( m\_kernelShallowWater, 1, sizeof(D0), (void\*)&D0);

workDim, NULL, globalWorkSize, localWorkSize, 0, NULL, NULL);

 $33$   $34$ 

TP ANIMATION PHYSIQUE DE PERSONNAGE **AVEC BULLETPHYSICS** 

# TP

- Combiner MoCap et Ragdoll • Utiliser Bullet pour la physique
- Regardez le fichier Ragdoll.h/.cpp
- Ce ragdoll doit avoir la même configuration que le squelette de la MoCap
- Pour l'instant, c'est un squelette avec 2 membres (bras, avantbras) qui sont entrés en dur.

![](_page_5_Picture_24.jpeg)

- Le monde physique gérés par la lib • btDynamicsWorld\* m\_dynamicsWorld;
- → Les objets physiques doivent y être ajoutés
- Dans le TP, il y a une class CAPhysics qui s'occupe du monde physique de Bullet avec
	- computePhysics() : calcul la physique depuis le dernier appel • renderPhysics() : affiche les objets physiques, appuyer sur 'P' dans le viewer pour les afficher
	- createRigidBody(…) : ajoute un objet rigide dans le monde physique et renvoie un pointeur dessus

- Ragdoll = ensemble de • vector<br/>btRigidBody\*> m\_bodies; • Solides rigides
	- vector<btCollisionShape\*> m\_shapes; • Les formes pour les collisions (optionnel)
- vector<br/>stTypedConstraint\* > m\_jointsConstraint; • Les articulations TP : Lib BulletPhysics

# TP : Lib BulletPhysics **TP** : Lib BulletPhysics

# • Bullet gère les transformations

- btTransform transform;
- Rotation + translation • Construit avec un quaternion + un vecteur
- btTransform t( q, v)
- Construit avec une matrice 3x3 + vecteur\*
- Toutes les fonctions dont vous avez besoin sont disponibles …

…

 $37$ 

# TP : Lib BulletPhysics

- Créer un corps solide btRigidBody<br>• Utiliser la fonction de CAPhysics<br>• Utiliser la fonction de CAPhysics btRigidBody\* CAPhysics::createRigidBody( float mass, const btTransform& startTransform, btCollisionShape\* shapeForCollision)
- new btCapsuleShape( rayon, hauteur );

39 40

# TP : Lib BulletPhysics

# • Créer une articulation

• Utiliser la fonction de CAPhysics<br>• Let Bond de CAPhysics::createRigidBody( - Let De Let De Let De Let De Let De Let De Let De Let De Let De Le<br>• LocalA et localB sont des btTransform relatif à au repère local du biRi r ConeTwistConstrainting Constrainting Constrainting Constrainting Constrainting Constraints (A, B)<br>
Constraint are our quantition + un vector while the constraint (A, v)<br>
Constraint are the matric 3x3 + vector<br>
Trades les

• Articulation avec des contraintes en forme de Cone

# • Il existe d'autres types d'articulation

• Créer une forme pour les collisions • bfTransform transformations<br>• relation + transform<br>• Construit avec un quaternion + un vecteur<br>• betTransform (q, v)<br>• Construit avec une matrice 3x3 + vecteur\*<br>• Toutes les fonctions dont vous avez besoin sont disponibl • …

• Ne pas oublier d'ajouter les articulations au monde physique • m\_physics.getDynamicsWorld()->addConstraint( coneC, true);

• btTransform (q<sub>, v</sub>)<br>• btTransform (q, v)<br>• Construit avec une matrice 3x3 + vecteur\*<br>• Toutes les fonctions dont vous avez besoin sont disponibles ...<br>• Toutes les fonctions dont vous avez besoin sont disponibles ...<br>• • true pour ne and the collision entreparty of the collision entrepreneurs of the collision of the collision of the collision of the collision of the collision of the collision of the collision of the collision of the coll l'articulation<br>
true pour ne pas calculer de colision entre 2 btRigidBody relié par<br>
l'articulation

# TP : Lib BulletPhysics

• Regardez les 2 exemples dans CARagdoll.h